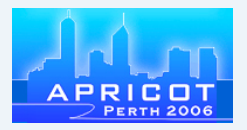

# Creating policies that work for you

APNIC 21 Perth, Australia February 27, 2006

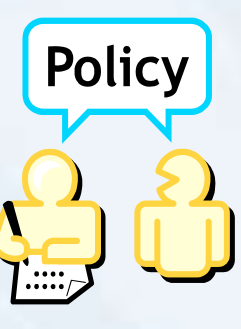

**1**

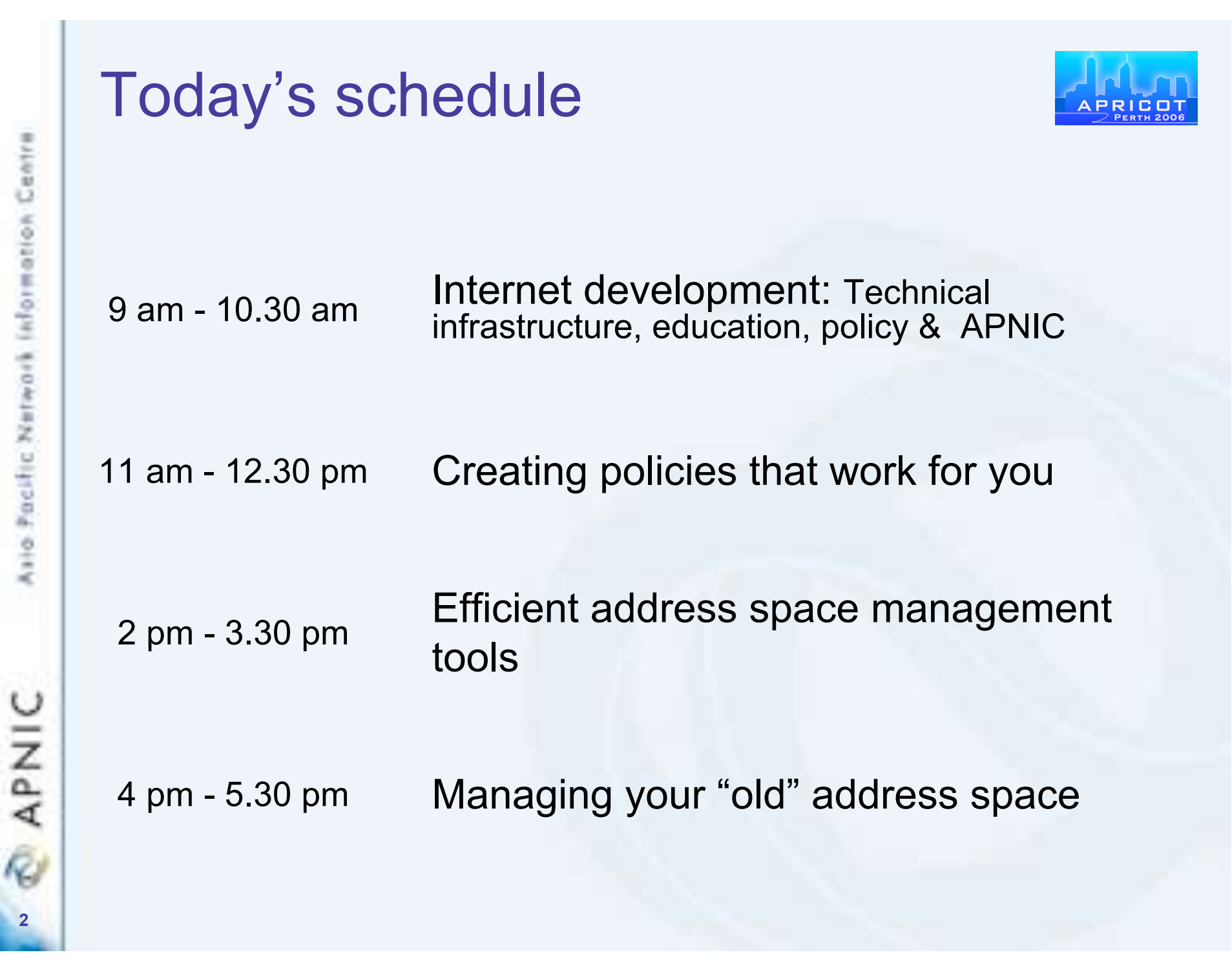

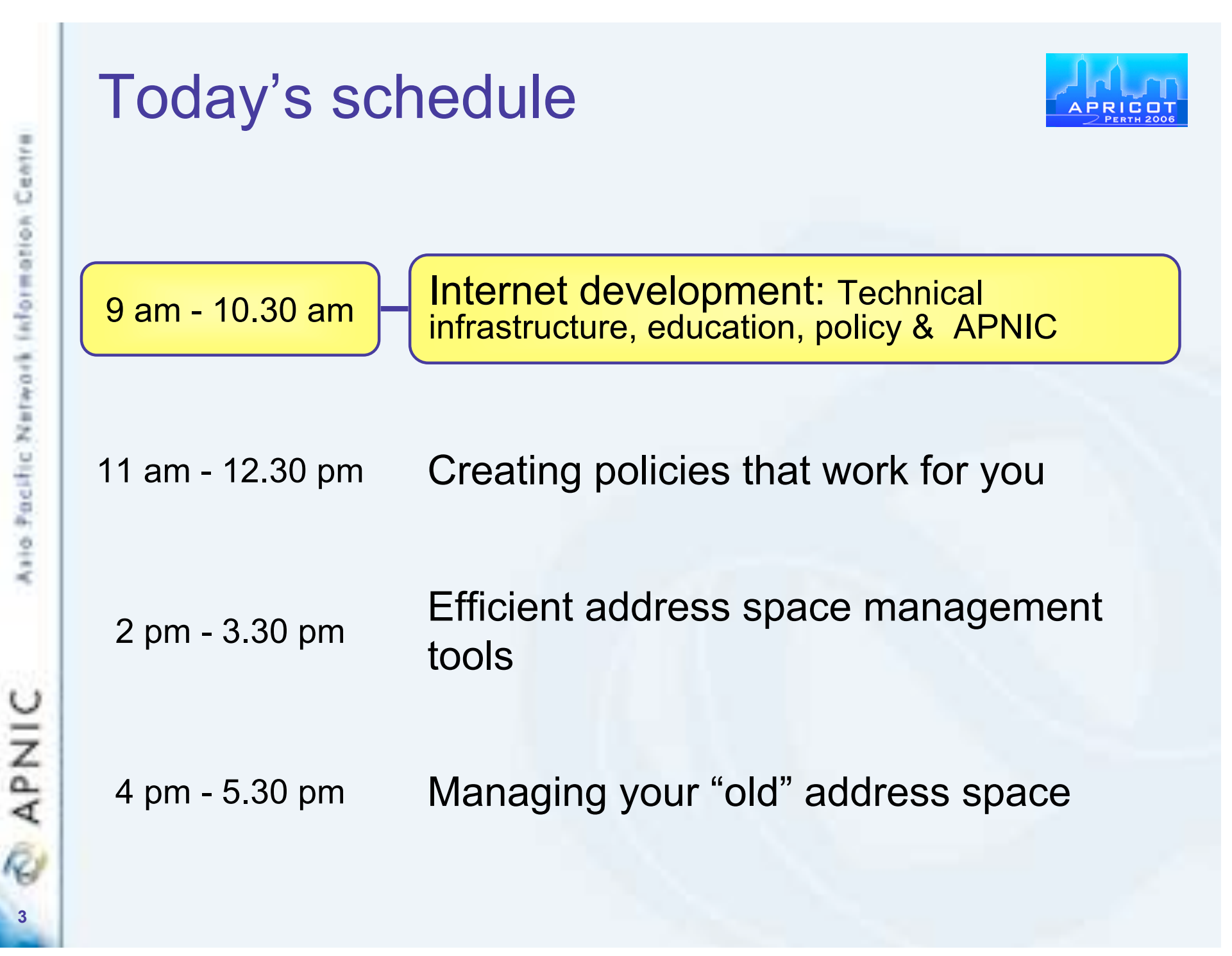

#### Presenters

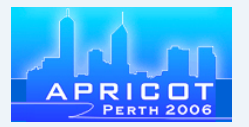

- Save Vocea
	- Policy Development Manager
- Amante Alvaran
	- Training Officer

**APNIC 4**

### Maximise address space potential by ...

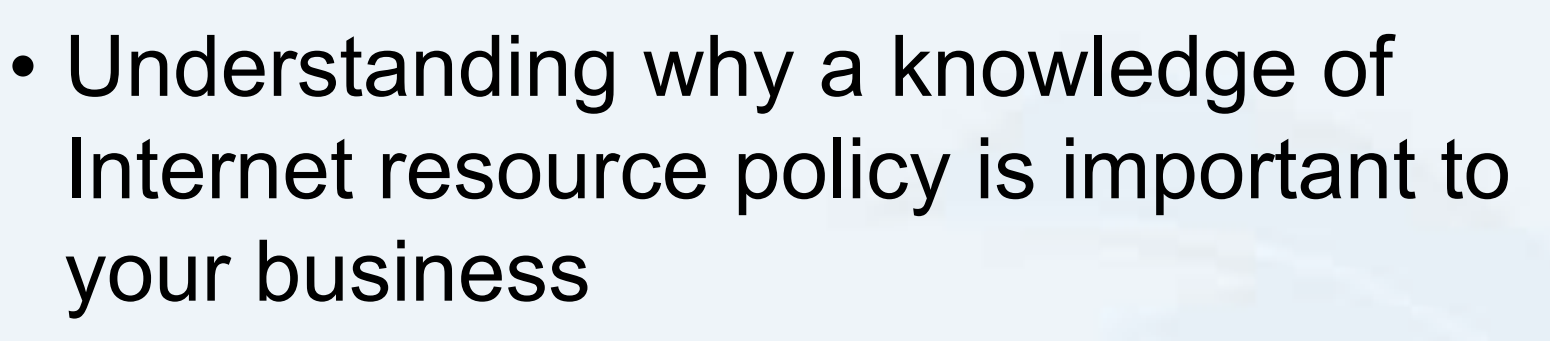

- Learning how to participate to ensure your needs are met
- Understanding how easy it is to participate in policy creation

**APNIC** 

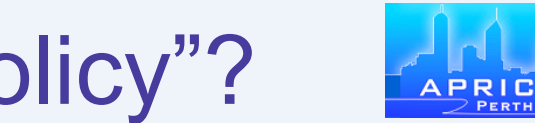

### What do we mean by "policy"?

- A set of agreed principles which define Internet Resource management
- Scope
	- Anything related to management of Internet resources
		- eg. reverse-DNS, Whois Database, IPv4 & IPv6 addresses, AS numbers
- Out of scope
	- Mandating certain technical behaviour or 'policing' ISP business practices

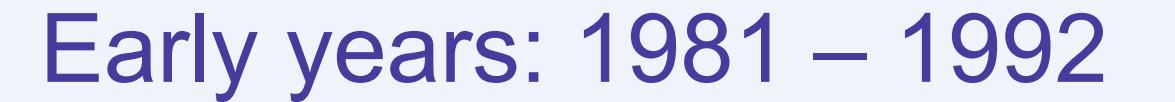

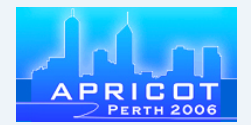

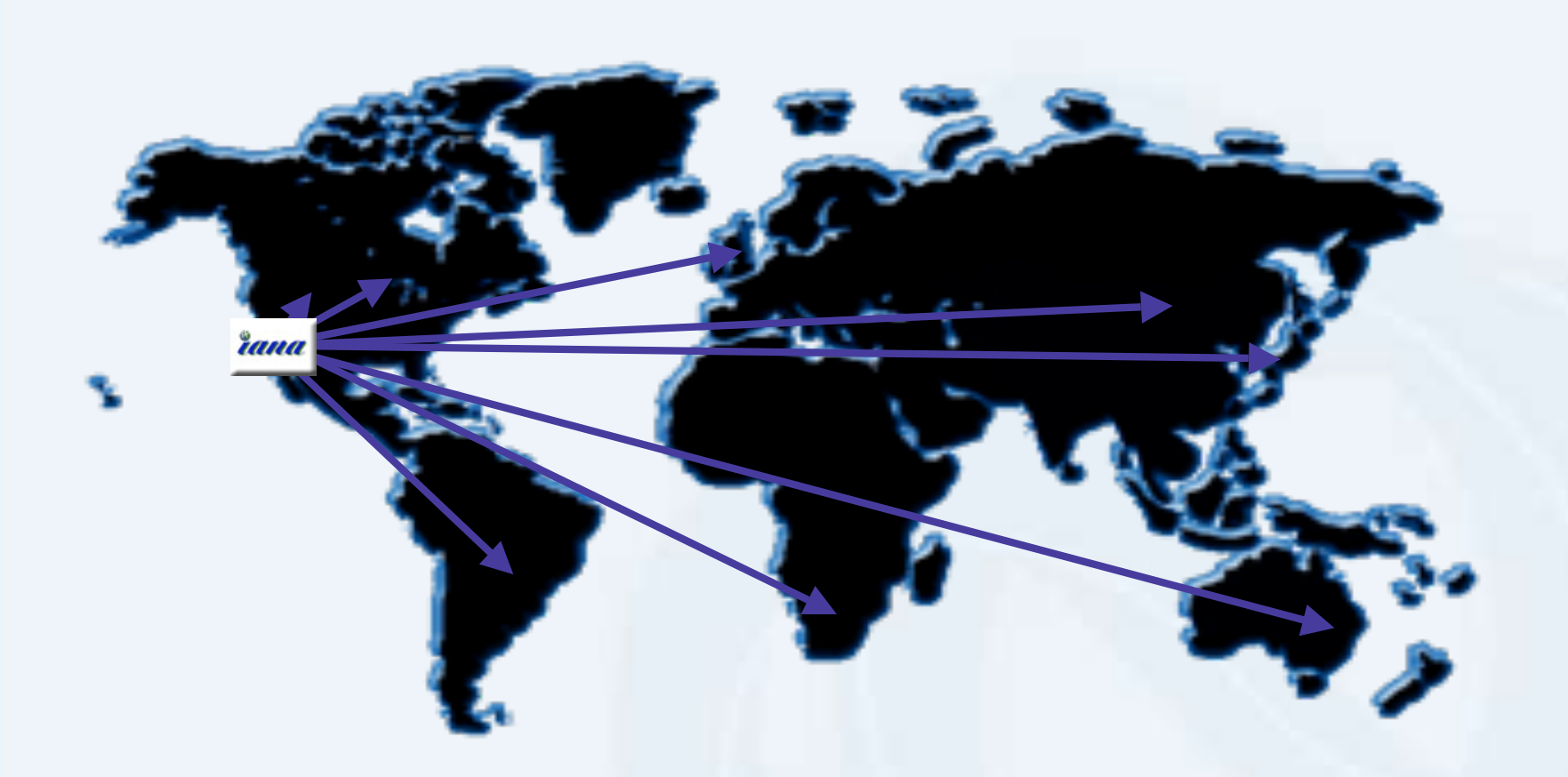

"The assignment of numbers is also handled by Jon. If you are developing a protocol or application that will require the use of a link, socket, port, protocol, or network number **please contact Jon to receive a number assignment**." (RFC 790)

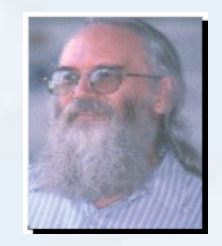

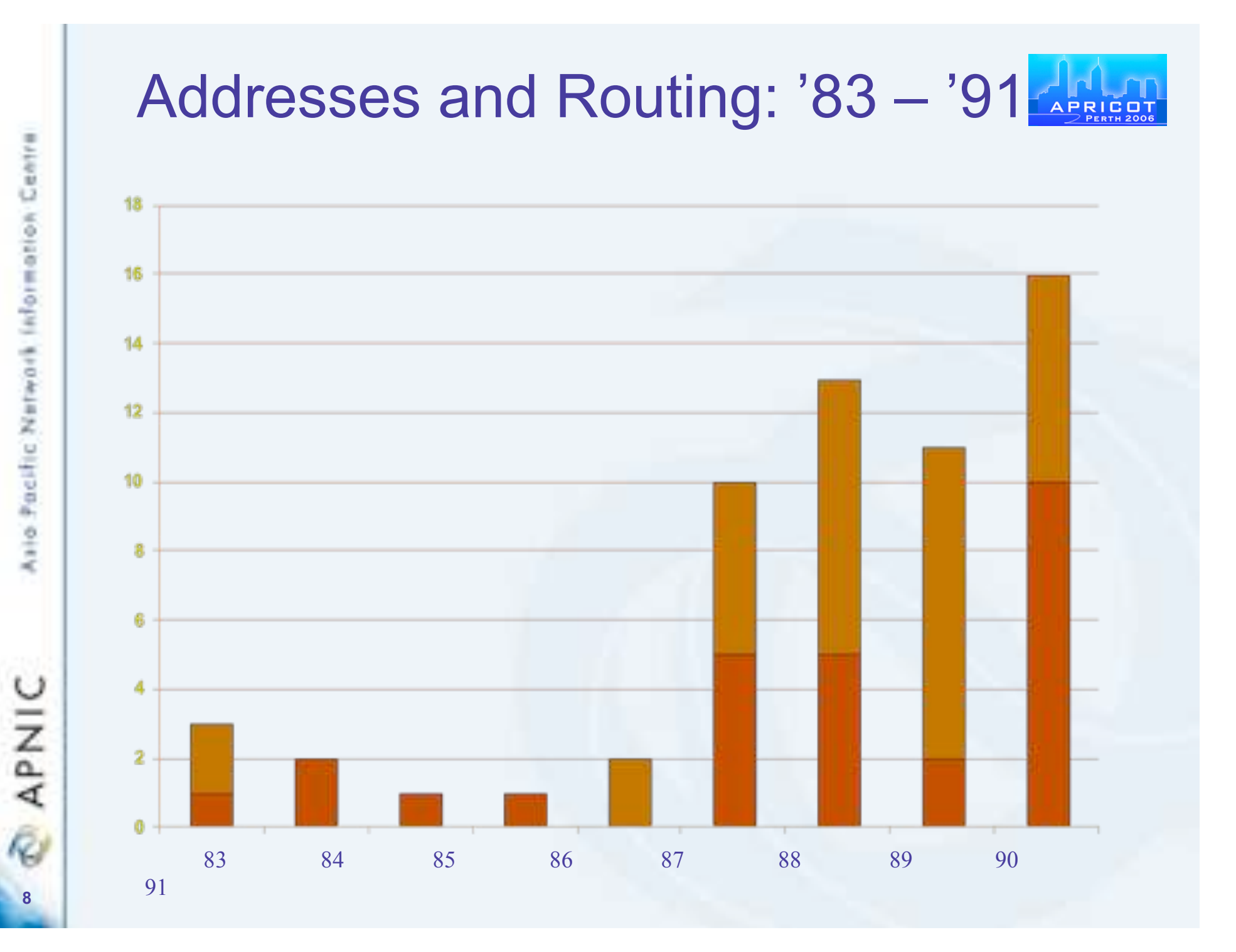

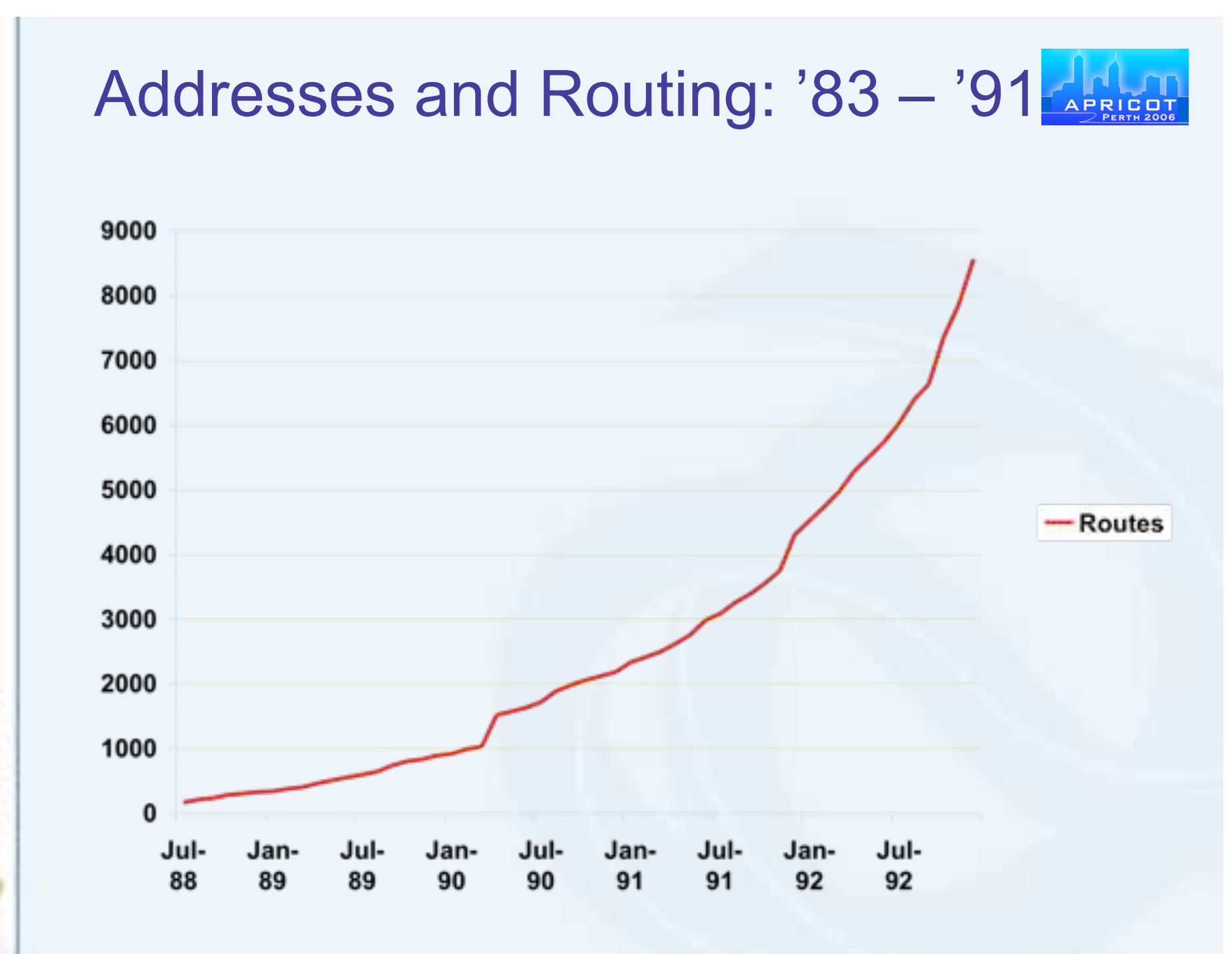

Asio Pacific Network Information Centre

**APNIC** 

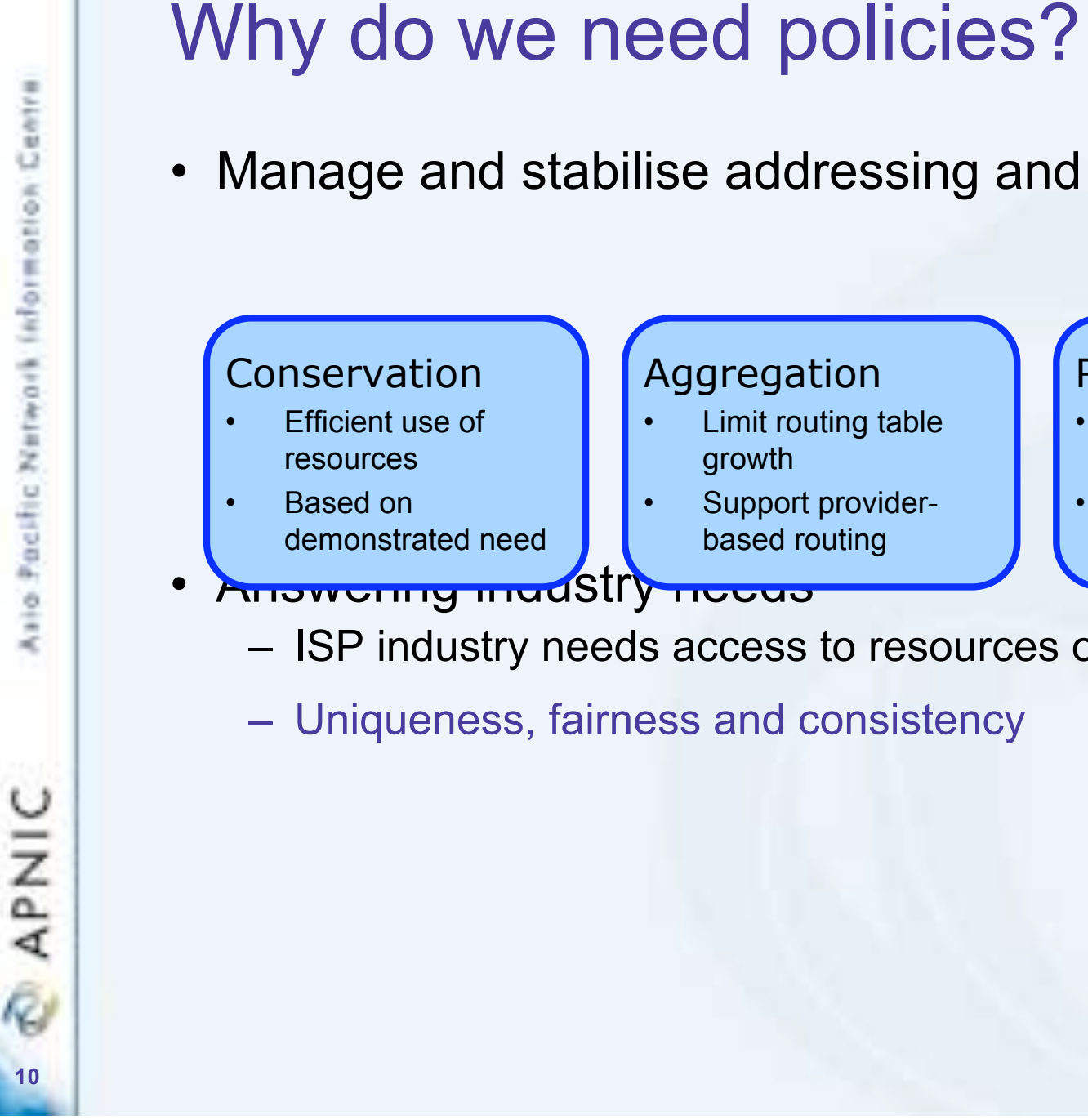

• Manage and stabilise addressing and routing growth

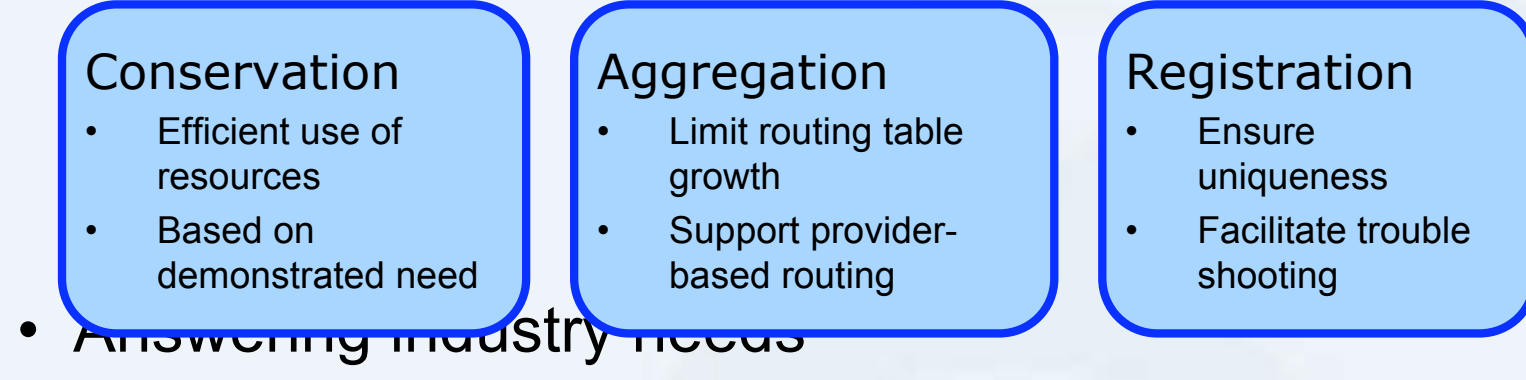

- ISP industry needs access to resources on an equal basis
- Uniqueness, fairness and consistency

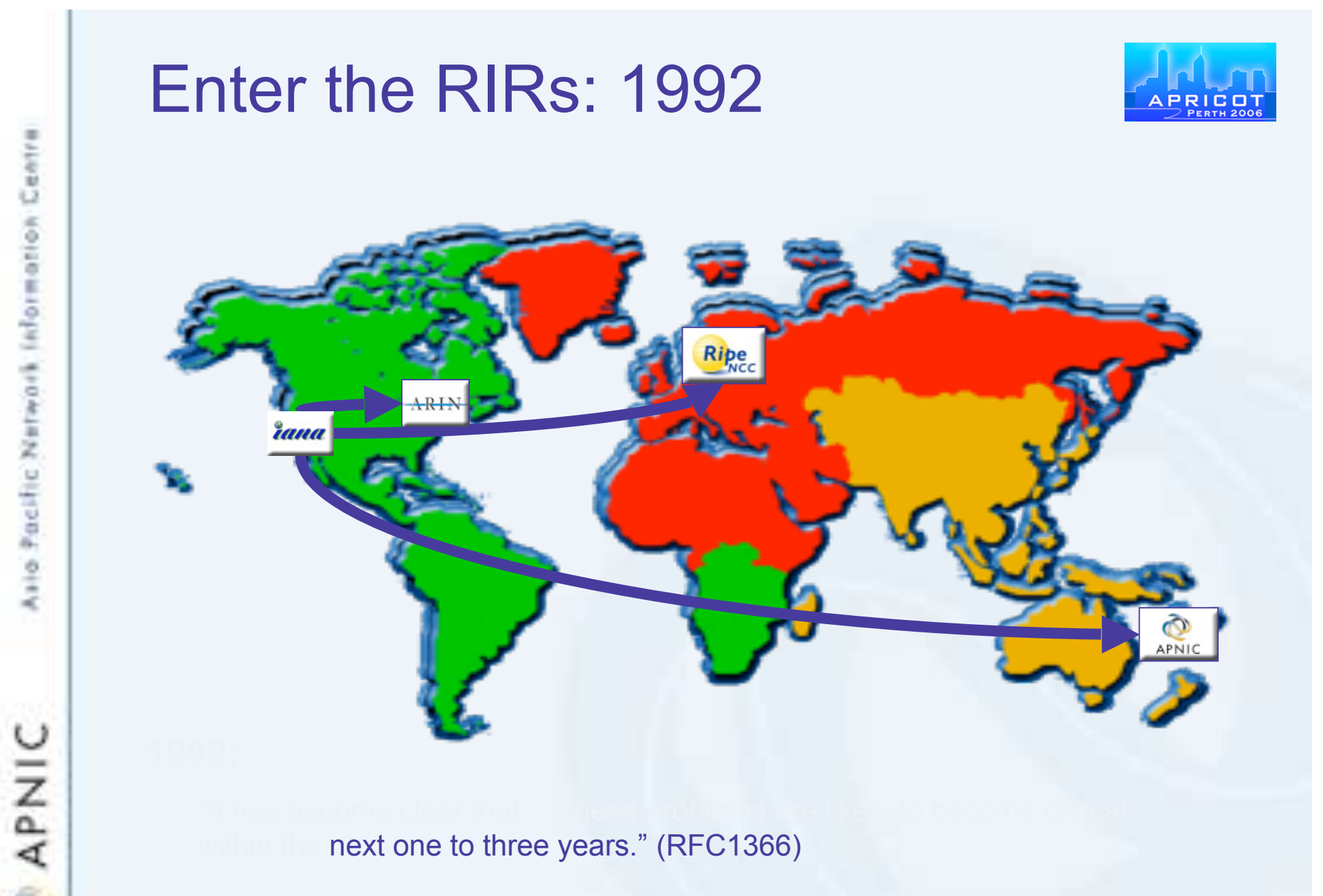

next one to three years." (RFC1366)

"…it is [now] desirable to consider delegating the registration function to an organization in each of those geographic areas." (RFC 1338)

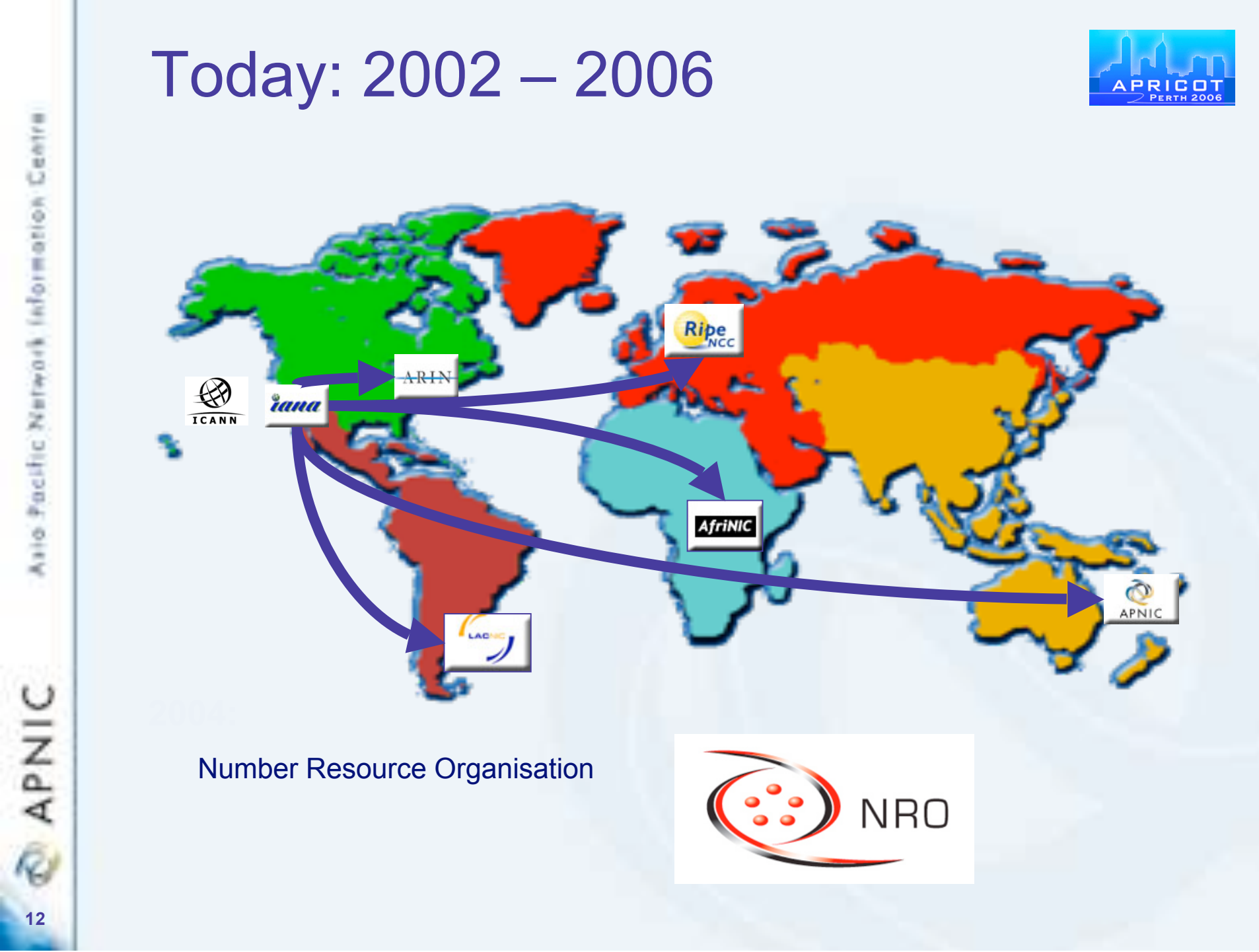

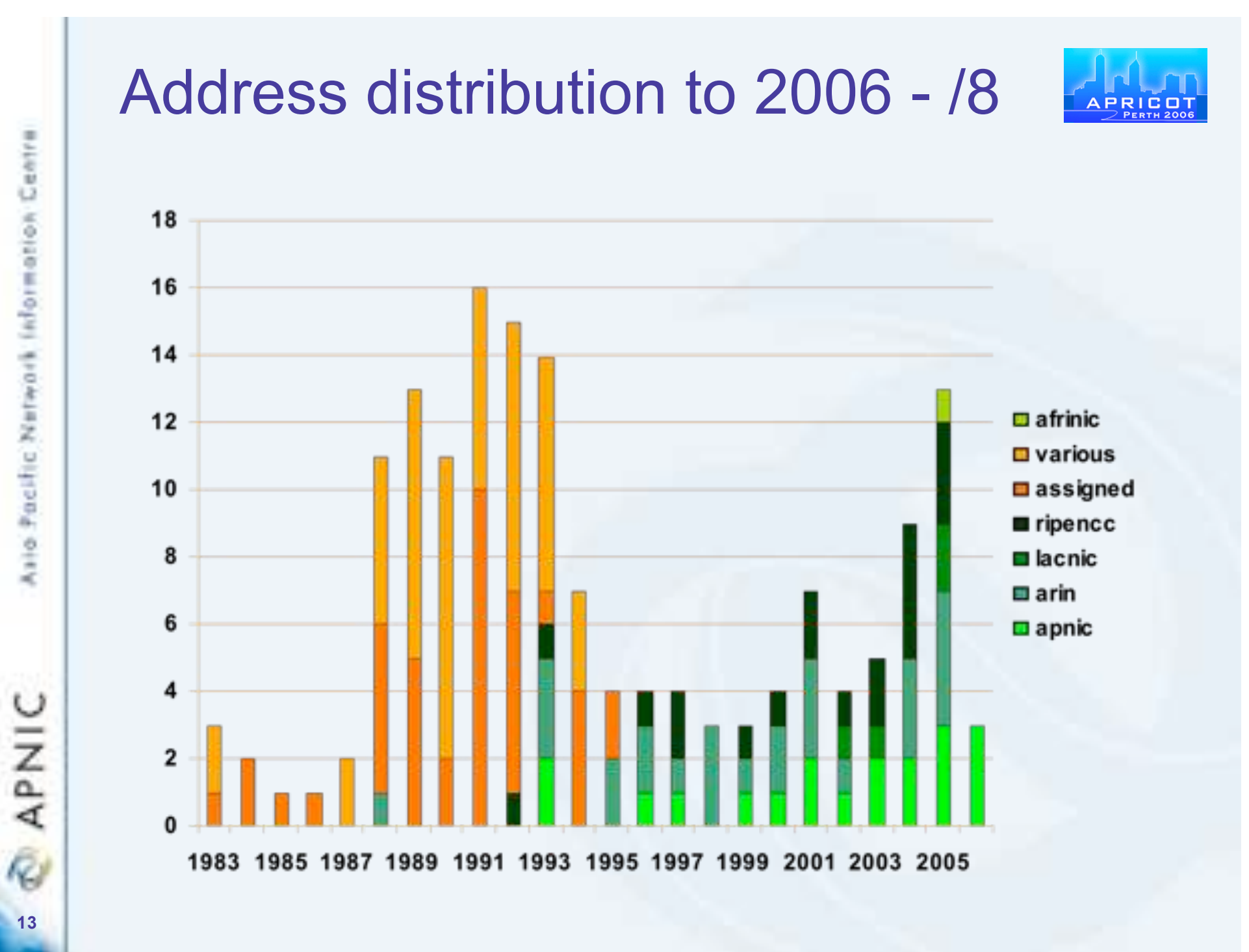

Asia Pacific Network Information Centre

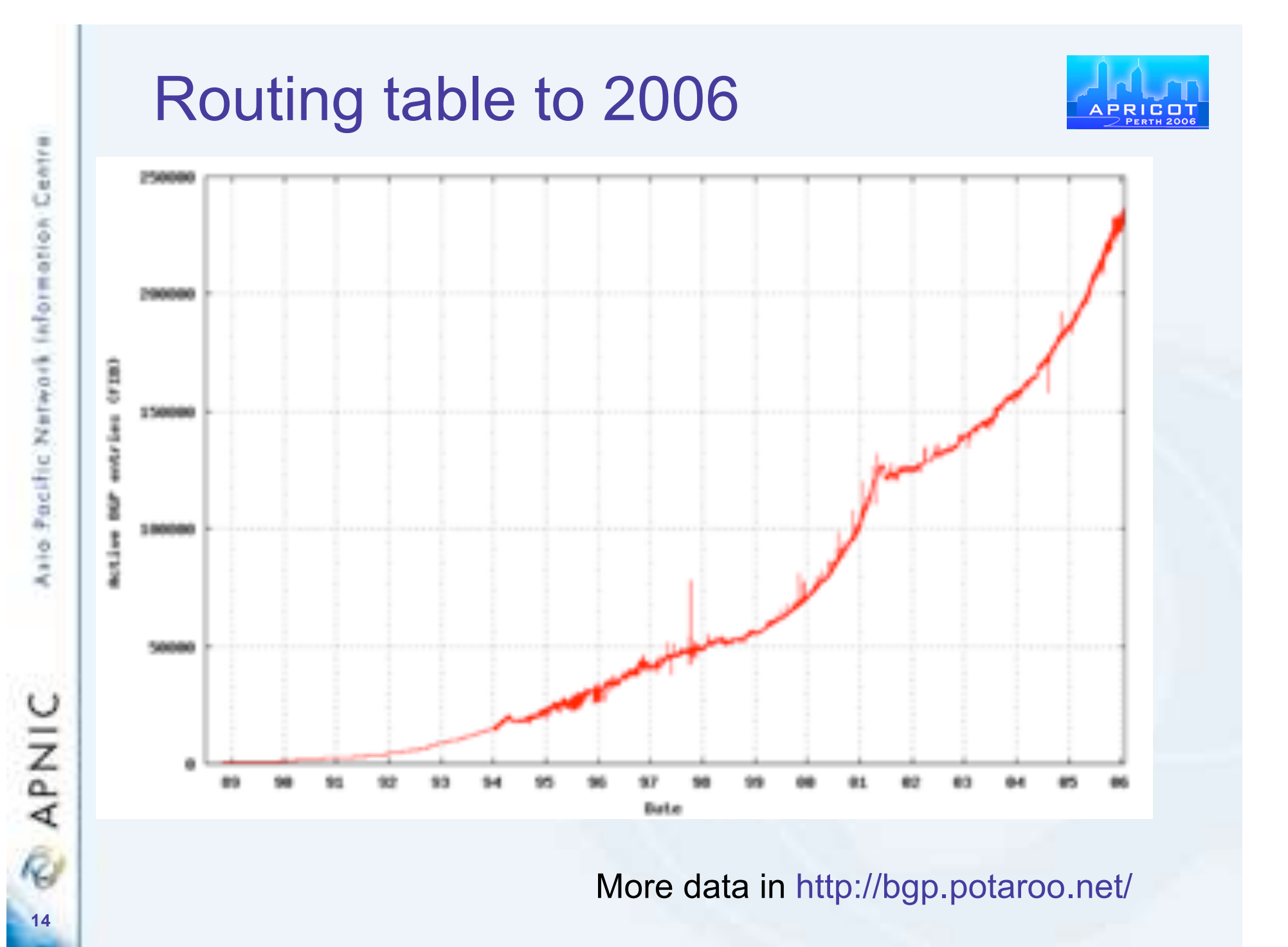

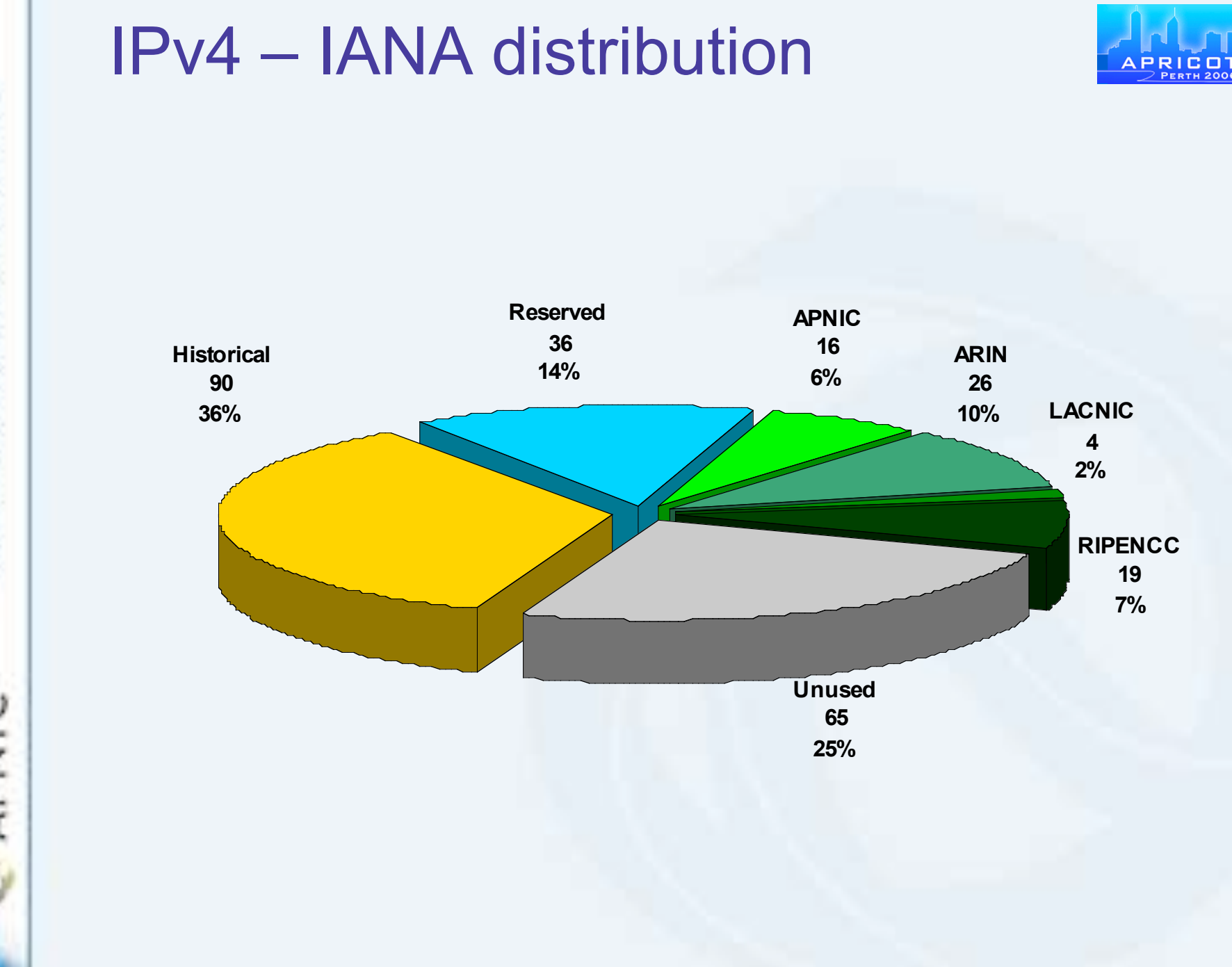

# Why have an interest in policy?

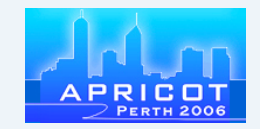

- Business reasons
	- Policy affect your business operating environment and are constantly changing
	- Ensure your 'needs' are met
- Responsibility as APNIC member
	- Be aware of the current policies for managing address space allocated to you

**16**

**APNIC** 

#### **Discussion**

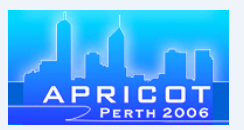

- Who has submitted a policy proposal?
- If not, why not?
	- Time poor, not interested, didn't know you could, not your responsibility to do so?
- Recognise that there are problems
	- APNIC is trying to make things easy with an evolutionary approach
		- eg. RSS mailing lists, and new for this meeting podcasts & audio only stream
		- eLearning for training

APNIC

#### **Demonstration**

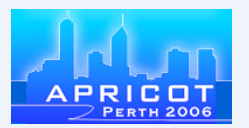

- Process of submitting proposal form
	- http://www.apnic.net/cgi-bin/policy\_proposal.pl
- Recognise you are at this meeting but may not attend future meetings
	- Ways to stay "informed with minimal effort"
	- Catering to on-demand need
		- RSS mailing list announcements
		- Archives of webcasts, podcasts of sessions

## Policy proposal web-form

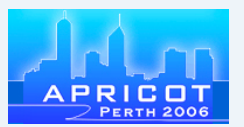

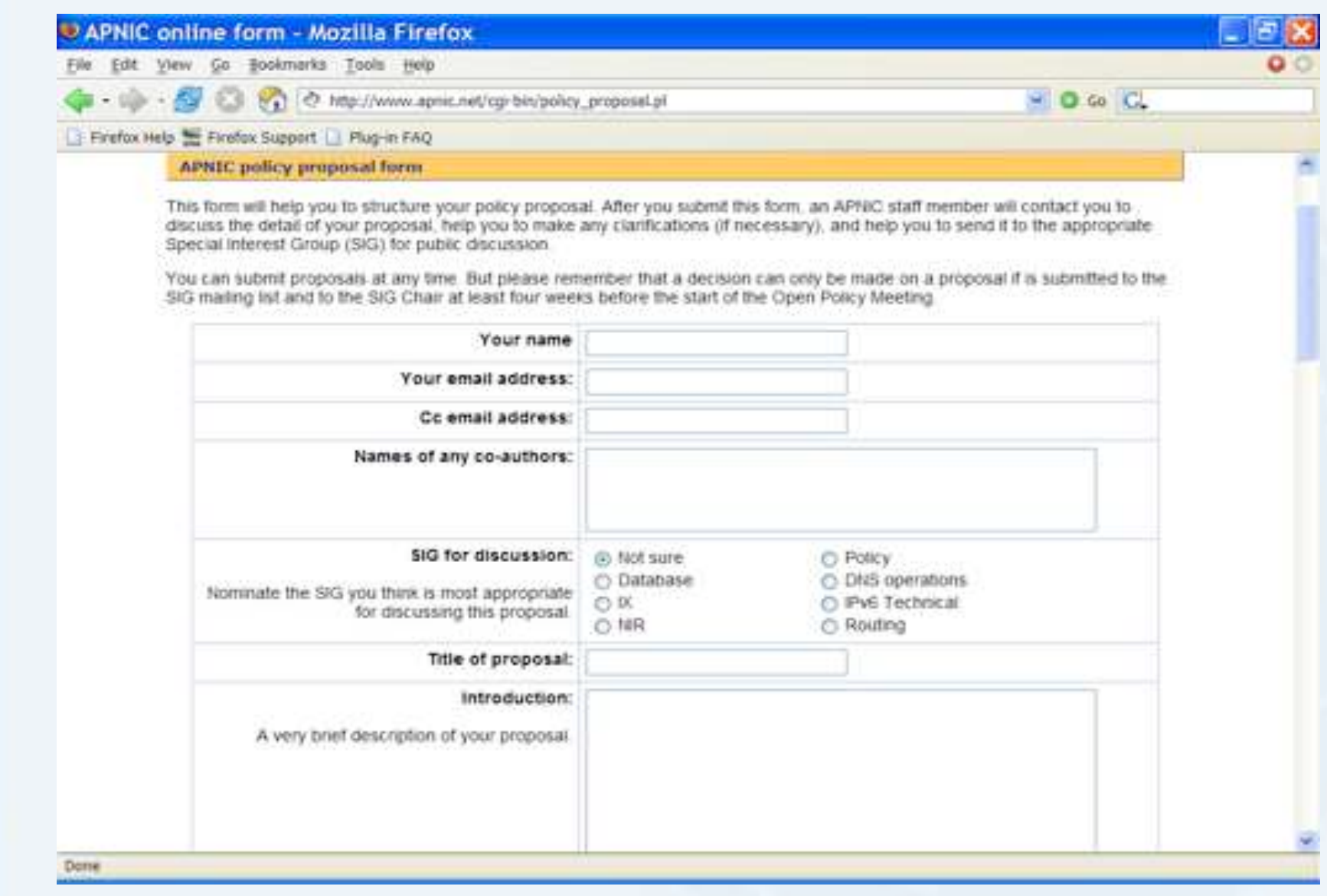

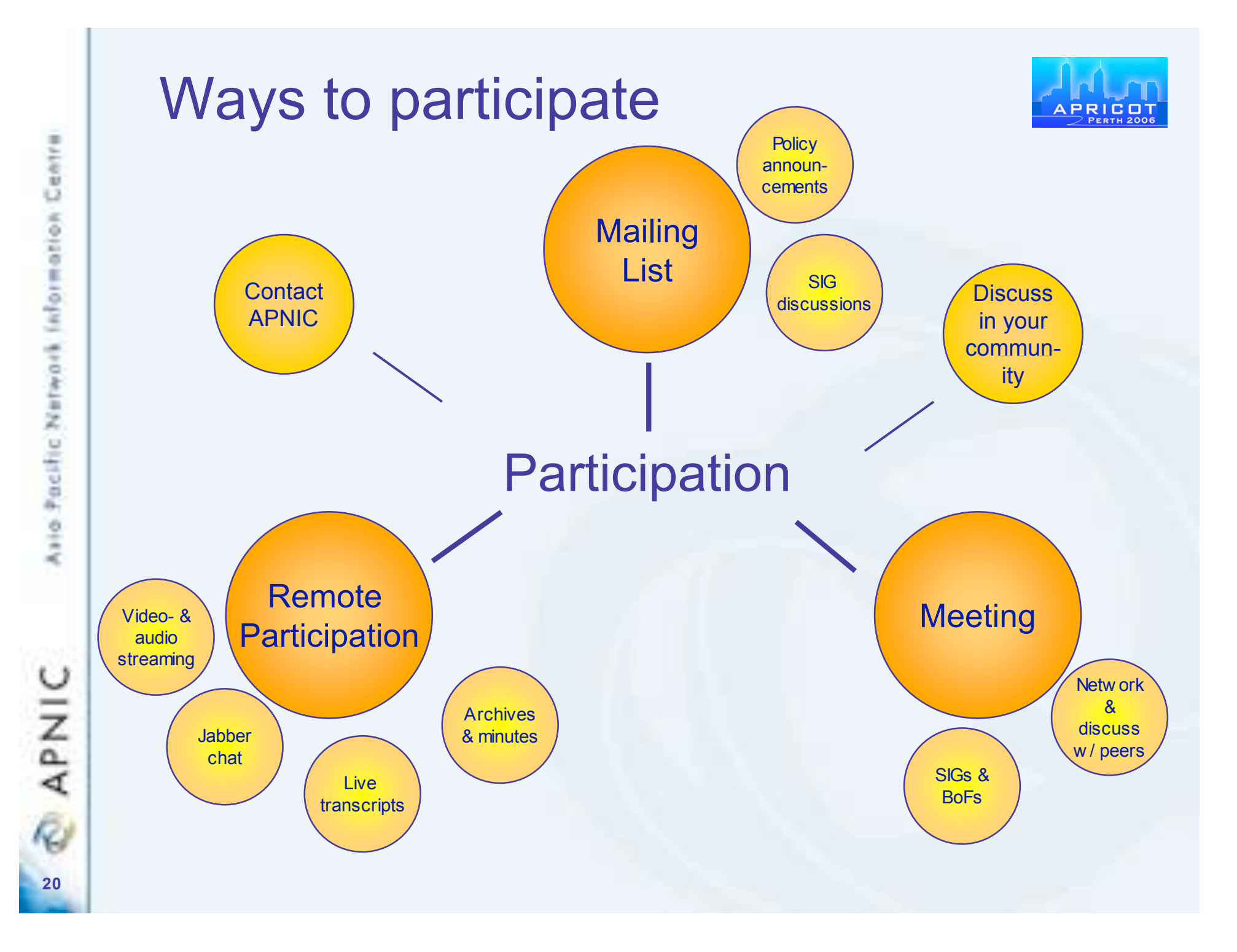

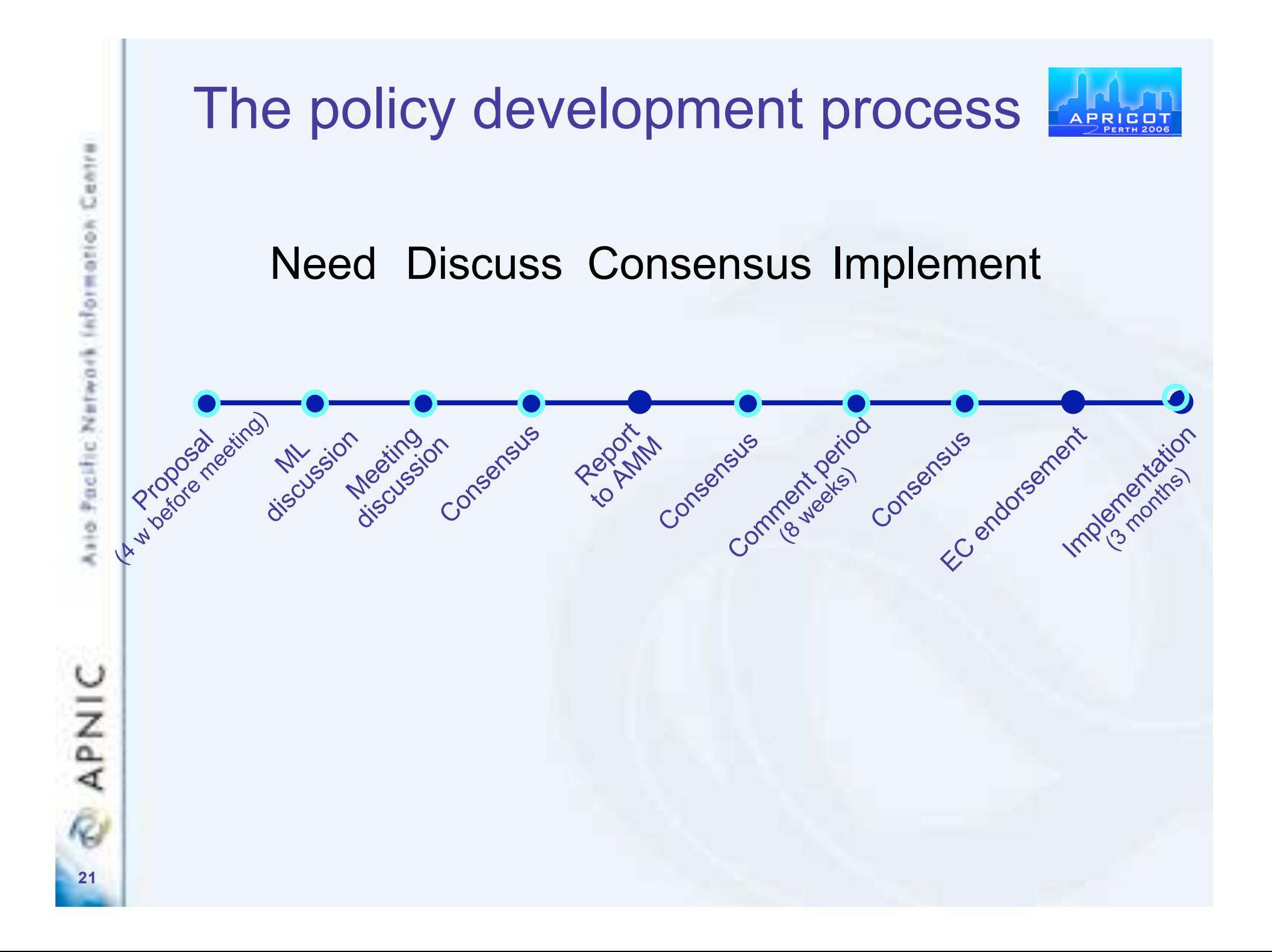

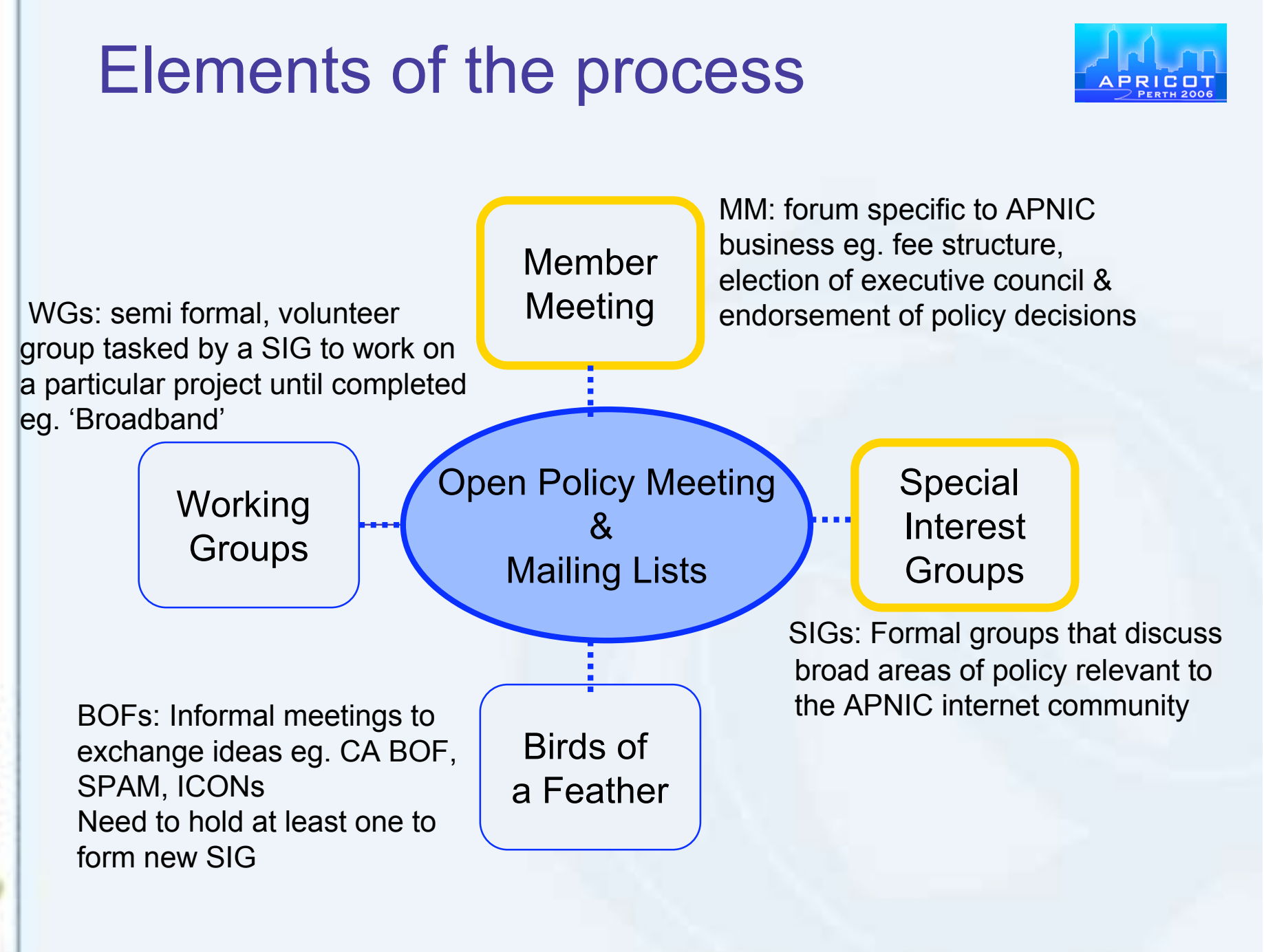

Centri information **Azio Pacific Natwork** 

## Facilitating the process

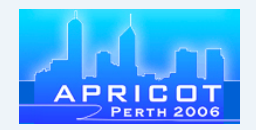

- Policy development facilitation
	- APNIC secretariat is first contact
	- SIG chairs check suitability
	- Discussion in appropriate mailing list
	- Discussion in upcoming SIG and AMM
		- Decision by consensus
- Want a policy change?
	- Discuss with peers
	- Submit a proposal using the form
		- Don't need to be a member to participate
		- Secretariat happy to assist if needed

**23**

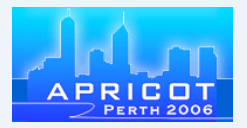

#### Case studies

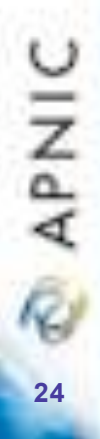

APNIC

#### **Overview**

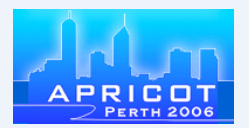

- IPv4 minimum allocation size
- Privacy of address assignments
- Prevent routing of 'dark' address space
- Portable IPv6 address space assignment

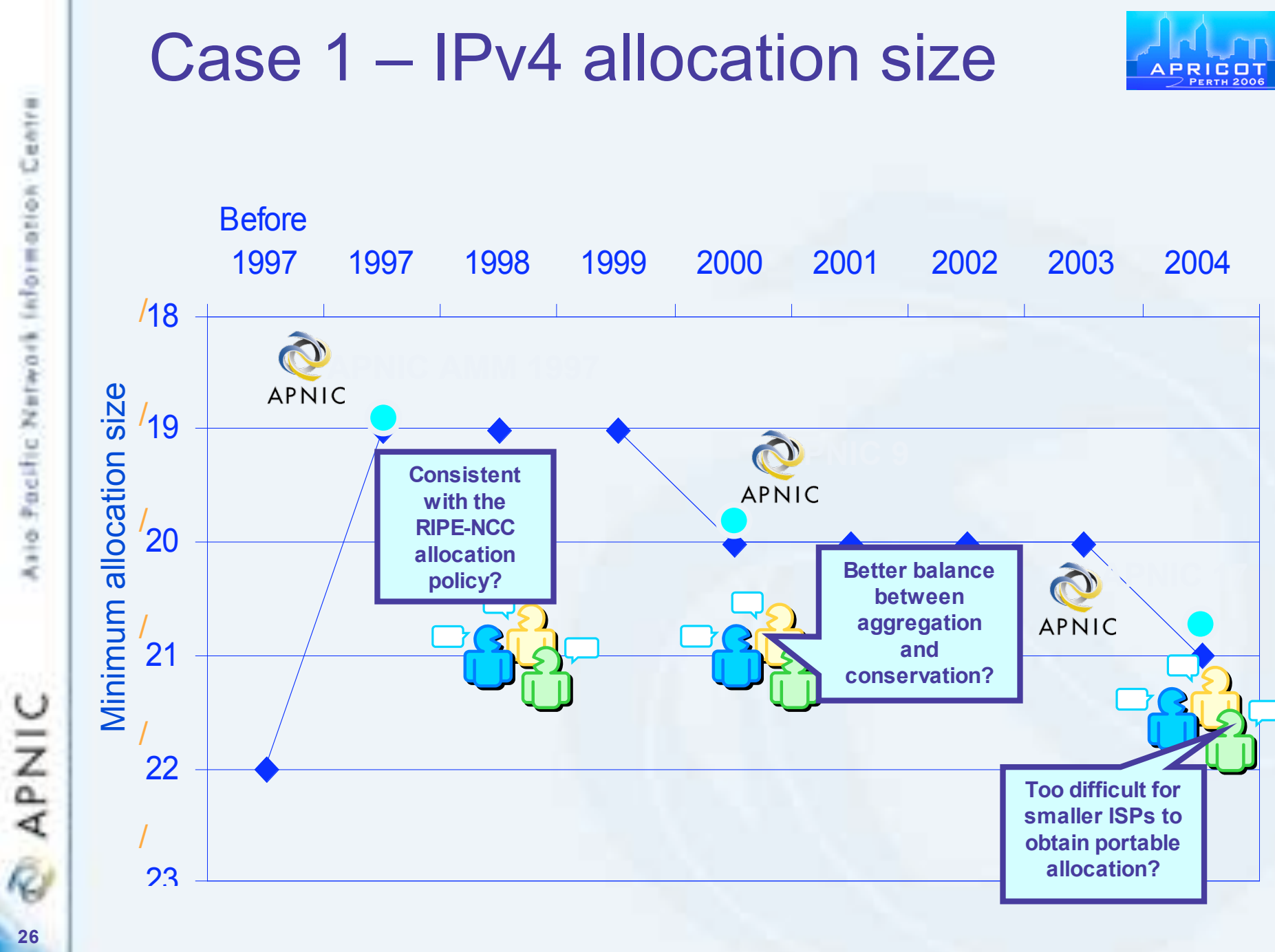

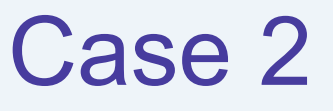

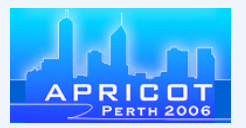

- prop-007-v001: Privacy of customer assignment records
	- Discussed in APNIC 16
- Objective
	- Protect ISP customer assignment information
	- Defines private & public information
- Motivation
	- Privacy and legal responsibility
	- Database registration accuracy
- Adopted
	- Provision of hidden attributes within APNIC database for use with inetnum, inet6num and autnum

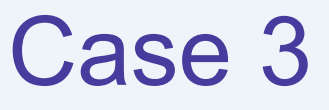

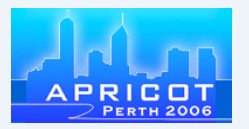

- prop-023-v001: A proposal to prevent the routing of 'dark' address space ('unallocated')
	- Discussed in APNIC 18
- Objective:
	- APNIC to revoke allocated IP address space to offenders routing un-allocated address space used for illegal or unsavory practices, eg. Spam
- Motivation
	- Curb spammers
- Did not get support

APNIC **28**

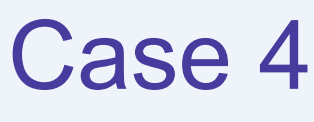

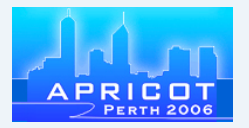

- 2006-4: IPv6 direct portable assignments for end sites
	- New proposal in ARIN for upcoming ARIN XVII (April 2006)
- Objective
	- Orgs multihoming in IPv4 to qualify for portable assignment in IPv6
- Motivation
	- Orgs need to multihome in IPv6
	- No real solution yet

## Current policy proposals

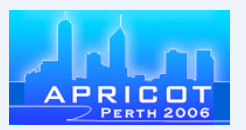

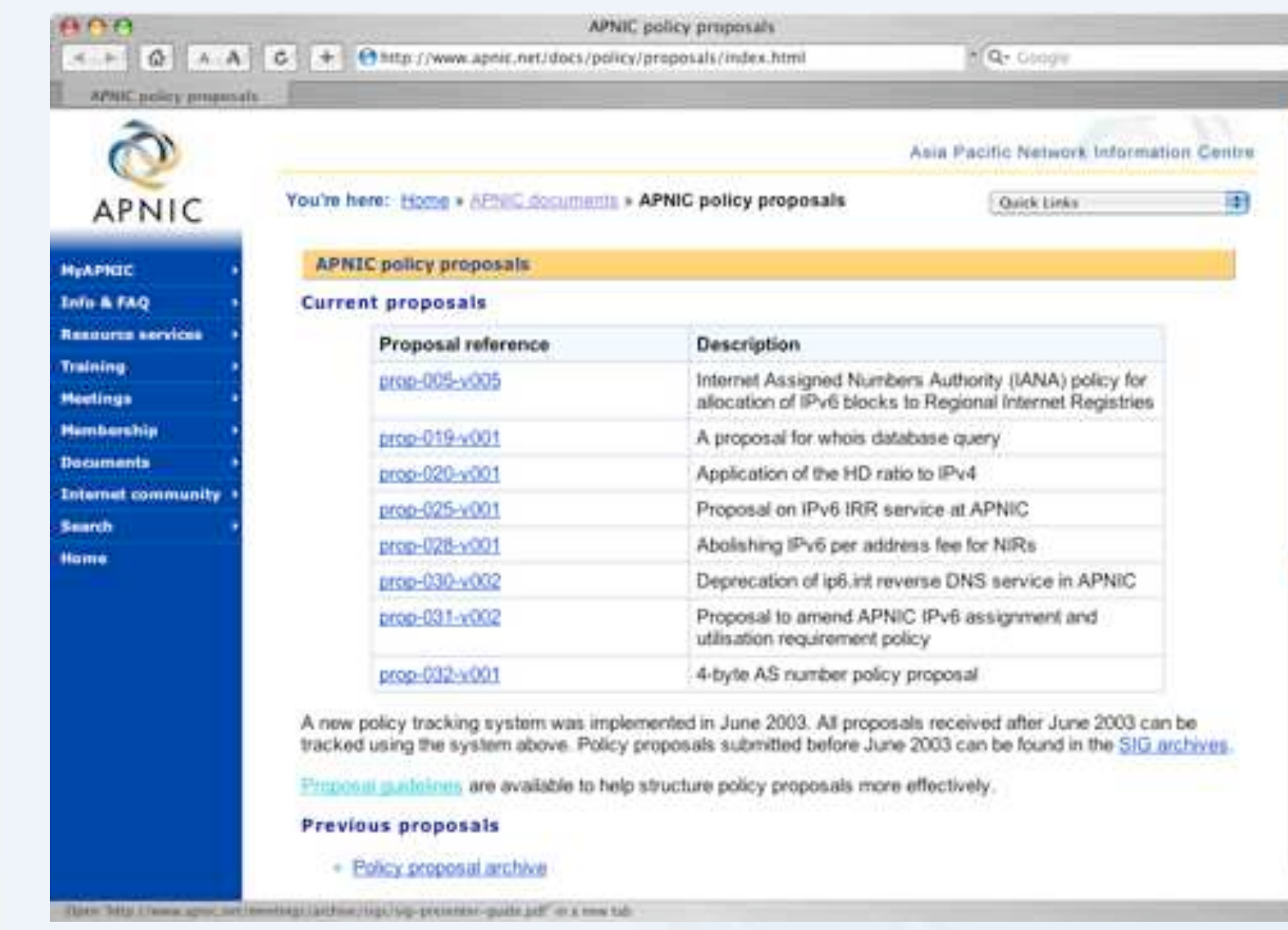

#### http://www.apnic.net/docs/policy/proposals/

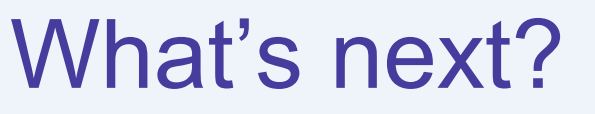

- This week
	- Attend APNIC 21
	- Discussions are held in SIG sessions and AMM
	- Attend various tutorials
	- Meet and discuss with APNIC staff and hostmaster
- Subscribe to ML if you haven't done so
	- Follow the discussions
	- Contribute to the community, post your thoughts

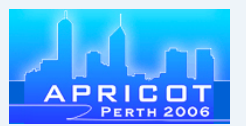

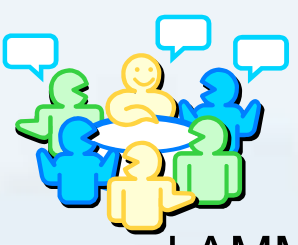

#### **Summary**

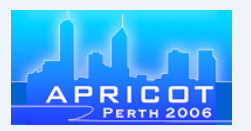

- Policies evolve and change continually to reflect changing environment
- Policies are important as they define the way that you use, manage and obtain resources and can impact your business
- We recognise that you have competing priorities
	- We're trying to make it easier for you
- If you have a problem, it's easier to become involved and be heard

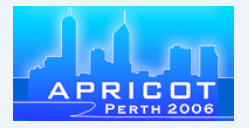

## Thank you for listening

# Questions?

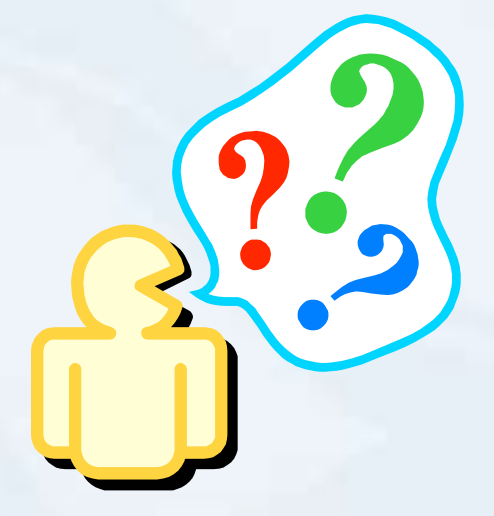

**33**

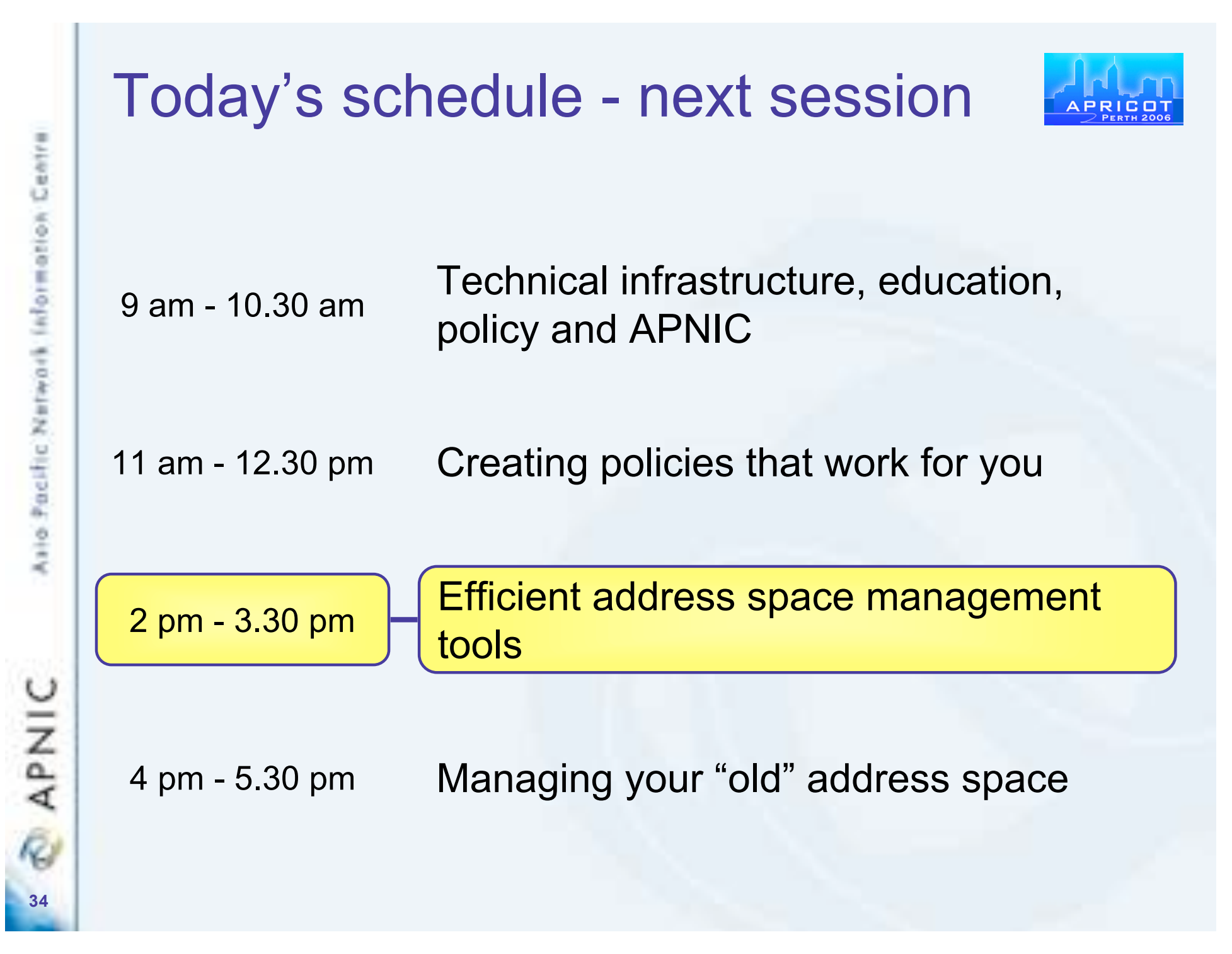